## Package 'hockeystick'

March 10, 2024

<span id="page-0-0"></span>Title Download and Visualize Essential Climate Change Data

#### Version 0.8.4

Description Provides easy access to essential climate change datasets to non-climate ex-

perts. Users can download the latest raw data from authoritative sources and view it via predefined 'ggplot2' charts. Datasets include atmospheric CO2, methane, emissions, instrumental and proxy temperature records, sea levels, Arctic/Antarctic sea-ice, Hurricanes, and Paleoclimate data. Sources include: NOAA Mauna Loa Labora-

tory <<https://gml.noaa.gov/ccgg/trends/data.html>>, Global Car-

bon Project <<https://www.globalcarbonproject.org/carbonbudget/>>, NASA GIS-TEMP <<https://data.giss.nasa.gov/gistemp/>>, National Snow and Sea Ice Data Center <<https://nsidc.org/home>>, CSIRO <[https://research.csiro.au/slrwavescoast/](https://research.csiro.au/slrwavescoast/sea-level/measurements-and-data/sea-level-data/) [sea-level/measurements-and-data/sea-level-data/](https://research.csiro.au/slrwavescoast/sea-level/measurements-and-data/sea-level-data/)>, NOAA Laboratory for Satellite Altimetry <<https://www.star.nesdis.noaa.gov/socd/lsa/SeaLevelRise/>> and HUR-DAT Atlantic Hurri-

cane Database <[https://www.aoml.noaa.gov/hrd/hurdat/Data\\_Storm.html](https://www.aoml.noaa.gov/hrd/hurdat/Data_Storm.html)>, Vostok Paleo carbon dioxide and temperature data: [<doi:10.3334/CDIAC/ATG.009>](https://doi.org/10.3334/CDIAC/ATG.009).

License MIT + file LICENSE

Encoding UTF-8

RoxygenNote 7.3.1

URL <https://cortinah.github.io/hockeystick/>,

<https://github.com/cortinah/hockeystick>

BugReports <https://github.com/cortinah/hockeystick/issues>

Imports ggplot2, lubridate, tools, readr, dplyr, tidyr, patchwork, scales, rvest, tibble, treemapify, RColorBrewer, jsonlite

**Depends**  $R (= 4.0.0)$ 

Suggests rmarkdown, knitr, spelling, viridisLite

Language en-US

NeedsCompilation no

Author Hernando Cortina [aut, cre] (<<https://orcid.org/0000-0001-6790-4870>>)

Maintainer Hernando Cortina <hch@alum.mit.edu>

Repository CRAN

Date/Publication 2024-03-10 18:00:02 UTC

# <span id="page-1-0"></span>R topics documented:

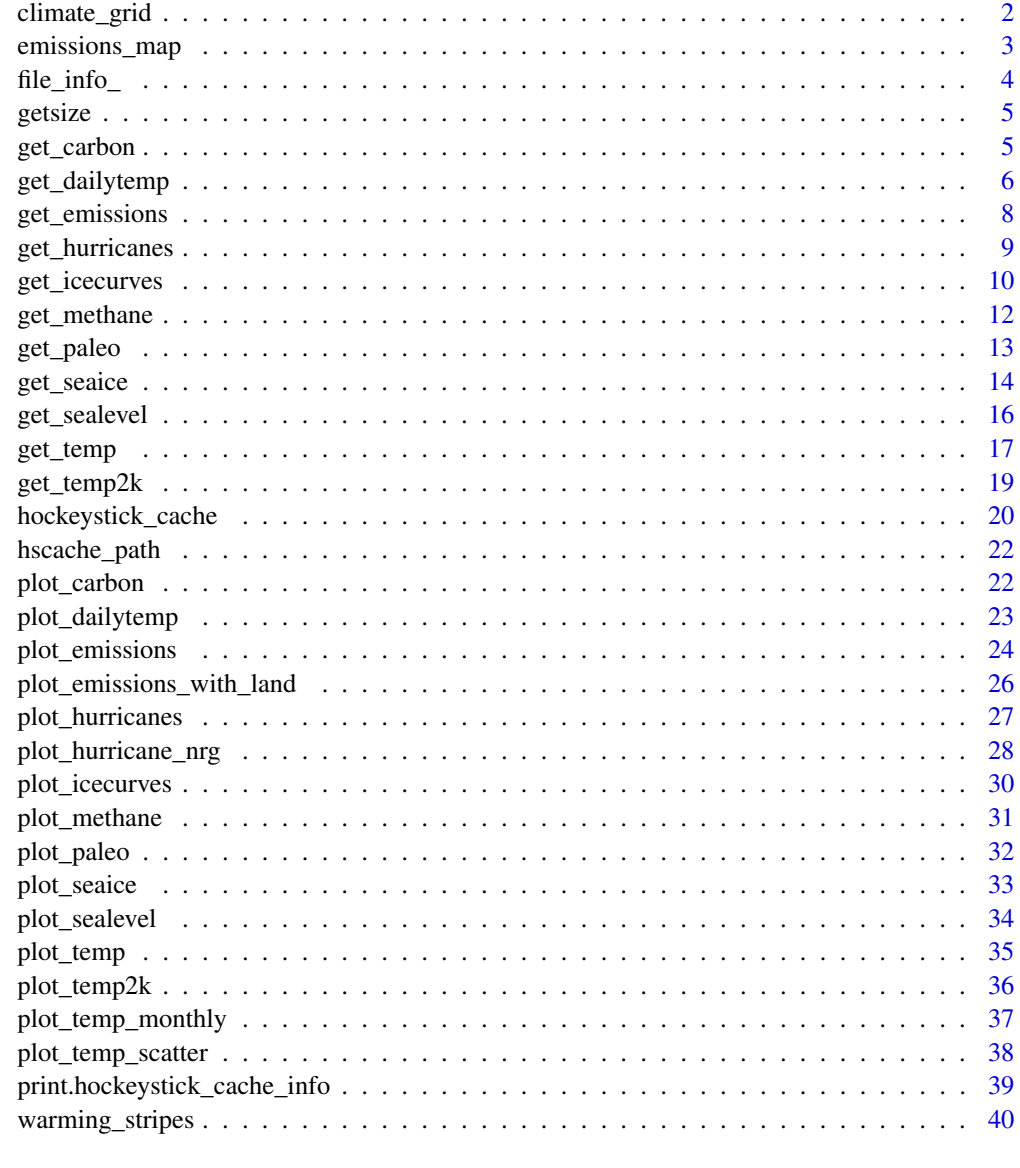

## **Index** [42](#page-41-0)

climate\_grid *Download and plot essential climate data*

## Description

Plots a 2x2 grid of carbon, temperature, sea ice, and sea level charts.

## <span id="page-2-0"></span>emissions\_map 3

#### Usage

climate\_grid(print = TRUE)

#### Arguments

print (boolean) Display climate grid ggplot2 chart, defaults to TRUE. Use FALSE to not display chart.

#### Details

warming\_stripes invisibly returns a ggplot2 object with 2x2 grid of carbon, temperature, sea ice, and sea level charts from get\_carbon, get\_temp, get\_seaice, and get\_sealevel. By default the chart is also displayed. Users may further modify the output ggplot2 chart.

#### Value

Invisibly returns a ggplot2 object with climate grid

#### Author(s)

Hernando Cortina, <hch@alum.mit.edu>

#### Examples

# Draw grid grid <- climate\_grid()

emissions\_map *Download and plot essential climate data*

#### Description

Plots a treemap of cumulative co2 emissions by country since 1900.

#### Usage

```
emissions_map(
  dataset = get_emissions(),
 print = TRUE,
 since = 1900,
 number = "all",title = substitute(paste(since, "-", to, " Cumulative " * CO[2] *" Emissions by Country"), list(since = since, to =
    as.character(dataset[nrow(dataset), 2])))
)
```
## <span id="page-3-0"></span>Arguments

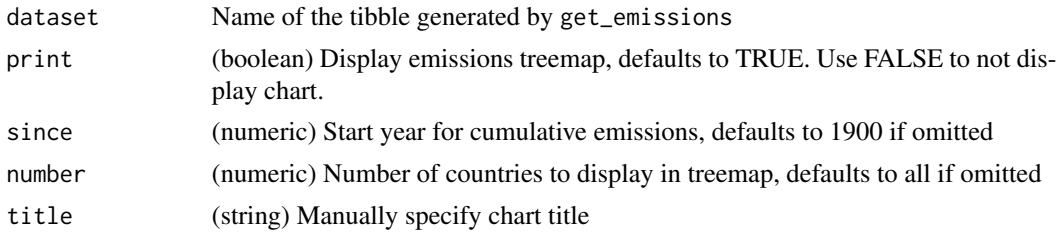

## Details

emissions\_map invisibly returns a ggplot2 object with cumulative emissions treemap by country since 1900 from get\_emissions. By default the chart is also displayed. Users may further modify the output ggplot2 chart.

## Value

Invisibly returns a ggplot2 object with emissions treemap

#### Author(s)

Hernando Cortina, <hch@alum.mit.edu>

## Examples

# Draw treemap

co2map <- emissions\_map()

co2map <- emissions\_map(since=2000, number=20, title="Top 20 Cumulative Emitters Since 2000")

file\_info\_ *Display cached file info*

#### Description

Internal function

## Usage

```
file_info_(x)
```
#### Arguments

x filenames

<span id="page-4-0"></span>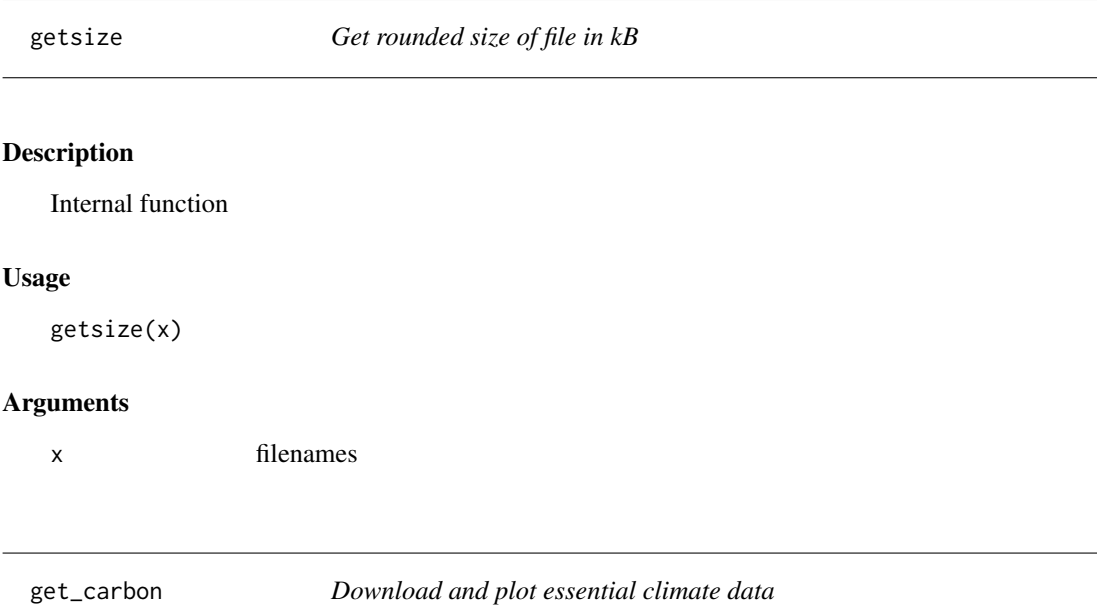

Retrieves atmospheric carbon dioxide measurements from National Oceanic and Atmospheric Administration Earth System Research Laboratories monitoring laboratory in Mauna Loa, Hawaii. <https://gml.noaa.gov/ccgg/trends/data.html>

#### Usage

```
get_carbon(use_cache = TRUE, write_cache = getOption("hs_write_cache"))
```
## Arguments

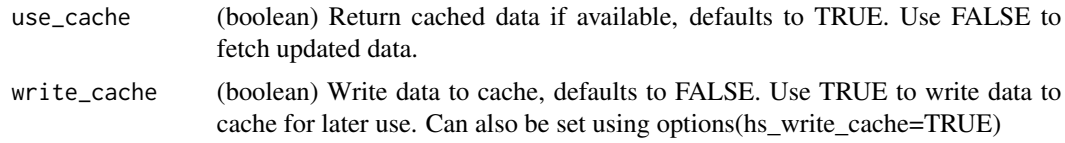

## Details

get\_carbon invisibly returns a tibble with NOAA's monthly average carbon dioxide measurement. The returned object includes date, year, month, average, trend, std dev, and uncertainty columns. Trend is NOAA's published trend. Please refer to above website for details.

## Value

Invisibly returns a tibble with the monthly carbon dioxide series

#### <span id="page-5-0"></span>Author(s)

Hernando Cortina, <hch@alum.mit.edu>

## References

Dr. Pieter Tans, NOAA/GML <https://gml.noaa.gov/ccgg/trends/> and Dr. Ralph Keeling, Scripps Institution of Oceanography <https://scrippsco2.ucsd.edu/>.

C.D. Keeling, R.B. Bacastow, A.E. Bainbridge, C.A. Ekdahl, P.R. Guenther, and L.S. Waterman, (1976), Atmospheric carbon dioxide variations at Mauna Loa Observatory, Hawaii, *Tellus*, vol. 28, 538-551

## Examples

```
# Fetch from cache if available, otherwise download:
maunaloa <- get_carbon()
#
# Force fetch from source:
maunaloa <- get_carbon(use_cache=FALSE)
#
# Review cache contents and last update dates:
hockeystick_cache_details()
#
# Plot output using package's built-in ggplot2 settings
plot_carbon(maunaloa)
```
get\_dailytemp *Download and plot essential climate data*

## Description

Retrieves the daily air or sea-surface temperature data since 1979 from ClimateReanalyzer.org Source is University of Maine Climate Change Institute. [https://climatereanalyzer.org/](https://climatereanalyzer.org/clim/t2_daily/) [clim/t2\\_daily/](https://climatereanalyzer.org/clim/t2_daily/)

#### Usage

```
get_dailytemp(
  use\_cache = TRUE,
  write_cache = getOption("hs_write_cache"),
  region = "W".
 mean_start = if (region %in% c("WS", "NS", "ws", "ns")) 1982 else 1979,
  mean_end = 2000
)
```
## get\_dailytemp 7

#### **Arguments**

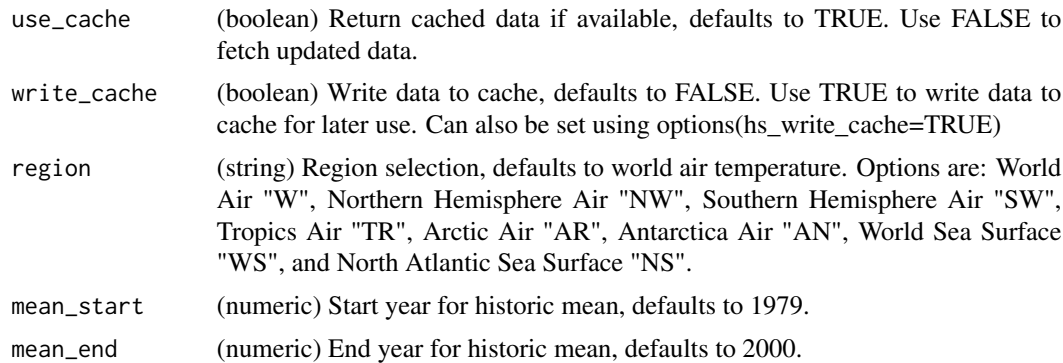

#### Value

Invisibly returns a tibble with the daily 2-meter air or sea surface temperatures since 1940 as well as historic mean by day-of-year and current anomaly versus mean.

get\_dailytemp invisibly returns a tibble with the daily temperatures since 1940 as well as mean by day-of-year and anomaly. Default to world data, but region can be selected among six options.

Region options include world air (default), Northern Hemisphere air, Southern Hemisphere air, Tropics air, Arctic air, Antarctic air, World sea surface and North Atlantic sea surface and is stored in attribute of output. The historic daily mean-by-day period defaults to 1979-2000. This range can be optionally modified.

Data are updated daily. For day-of-year mean removes observations from February 29 on leap years.

#### Author(s)

Hernando Cortina, <hch@alum.mit.edu>

#### References

• ClimateReanalyzer.org: [https://climatereanalyzer.org/clim/t2\\_daily/](https://climatereanalyzer.org/clim/t2_daily/)

Notes: daily mean surface air temperature (2-meter height) estimates from the ECMWF Reanalysis version 5 (ERA5) for the period January 1940 to present. ERA5 is a state-of-the-art numerical climate/weather modeling framework that ingests surface, radiosonde, and satellite observations to estimate the state of the atmosphere through time. ERA5 files have a horizontal grid resolution of  $0.25^{\circ}$  x  $0.25^{\circ}$  (about 31km x 31km at 45°N). Each daily temperature represents an average across all model gridcells within the defined latitude/longitude bounds for the selected domain. The means are area-weighted to account for the convergence of longitude lines at the poles

```
# Fetch temp anomaly from cache if available:
dailytemps <- get_dailytemp()
#
# Force cache refresh:
```

```
dailytemps <- get_dailytemp(use_cache=FALSE)
#
# Review cache contents and last update dates:
hockeystick_cache_details()
#
# Plot output using package's built-in ggplot2 settings
plot_dailytemp(dailytemps)
# Change region to Arctic
arctictemp <- get_dailytemp(region='AR', use_cache=FALSE)
```
get\_emissions *Download and plot essential climate data*

#### Description

Retrieves Global Carbon Project (GCP) annual global carbon dioxide emissions since 1750 from Our World In Data repository <https://github.com/owid/co2-data>

#### Usage

```
get_emissions(use_cache = TRUE, write_cache = getOption("hs_write_cache"))
```
#### Arguments

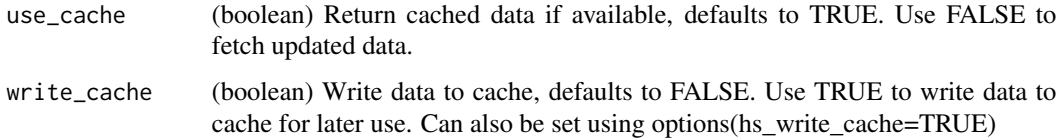

#### Details

get\_emissions invisibly returns a tibble with GCP's annual carbon dioxide emissions from fossil fuels in aggregate and for every nation. The returned object includes ISO code, country, year, co2 emissions, growth rates, per capita, and decompositions by industry and gas type. Please refer to above website for details.

#### Value

Invisibly returns a tibble with annual carbon dioxide emissions

#### Author(s)

<span id="page-7-0"></span>

## <span id="page-8-0"></span>get\_hurricanes 9

#### References

<https://www.globalcarbonproject.org/carbonbudget/>

Friedlingstein, P. et al (2020), Global Carbon Budget 2020, *Earth System Science Data*, vol. 12, 3269-3340 [doi:10.5194/essd1232692020](https://doi.org/10.5194/essd-12-3269-2020)

#### Examples

```
# Fetch from cache if available:
emissions <- get_emissions()
#
# Force cache refresh:
emissions <- get_emissions(use_cache=FALSE)
#
# Review cache contents and last update dates:
hockeystick_cache_details()
#
# Plot output using package's built-in ggplot2 settings
plot_emissions(emissions)
```
get\_hurricanes *Download and plot essential climate data*

## Description

Retrieves Atlantic basin hurricane data since 1851 from National Oceanic and Atmospheric Administration HURDAT Atlantic Hurricane Database Re-analysis Project. [https://www.aoml.noaa.](https://www.aoml.noaa.gov/hrd/hurdat/Data_Storm.html) [gov/hrd/hurdat/Data\\_Storm.html](https://www.aoml.noaa.gov/hrd/hurdat/Data_Storm.html)

#### Usage

```
get_hurricanes(use_cache = TRUE, write_cache = getOption("hs_write_cache"))
```
#### Arguments

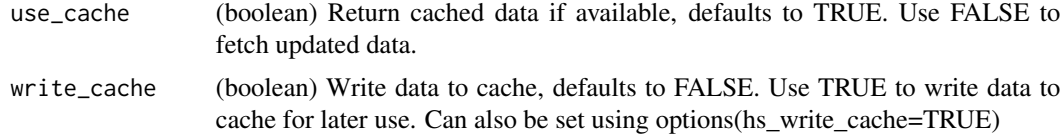

## Details

get\_hurricanes invisibly returns a tibble with NOAA's annual North Atlantic revised HURDAT hurricane data since 1851. The returned object includes Year, and number of named storms, hurricanes, major hurricanes (S-S scale 3-5), Accumulated Cyclone Energy (ACE), and U.S. hurricane strikes.

ACE is an index that combines the number of systems, how long they existed and how intense they became. It is calculated by squaring the maximum sustained surface wind in the system every six hours that the cyclone is a Named Storm and summing it up for the season. Please refer to above website for details.

## Value

Invisibly returns a tibble with the annual HURDAT hurricane data since 1851

#### Author(s)

Hernando Cortina, <hch@alum.mit.edu>

#### References

HURDAT North Atlantic Hurricane Database Re-analysis Project, Hurricane Research Division, NOAA [https://www.aoml.noaa.gov/hrd/hurdat/Data\\_Storm.html](https://www.aoml.noaa.gov/hrd/hurdat/Data_Storm.html).

Data from: [https://www.aoml.noaa.gov/hrd/hurdat/comparison\\_table.html](https://www.aoml.noaa.gov/hrd/hurdat/comparison_table.html)

[https://en.wikipedia.org/wiki/Accumulated\\_cyclone\\_energy](https://en.wikipedia.org/wiki/Accumulated_cyclone_energy)

## Examples

```
# Fetch from cache if available:
hurricanes <- get_hurricanes()
#
# Force cache refresh:
hurricanes <- get_hurricanes(use_cache=FALSE)
#
# Review cache contents and last update dates:
hockeystick_cache_details()
#
# Plot output using package's built-in ggplot2 settings
plot_hurricanes(hurricanes)
```
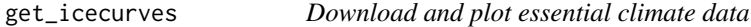

#### Description

Retrieves Arctic or Antarctic monthly Sea Ice Index time series (in million square km). Source is the National Snow and Ice Data Center, defaults to Arctic (Northern Hemisphere) monthly sea ice extent since 1979. <https://nsidc.org/data/explore-data>

<span id="page-9-0"></span>

get\_icecurves 11

## Usage

```
get_icecurves(
 pole = "N",measure = "extent",
 use_cache = TRUE,
  write_cache = getOption("hs_write_cache")
\mathcal{L}
```
## Arguments

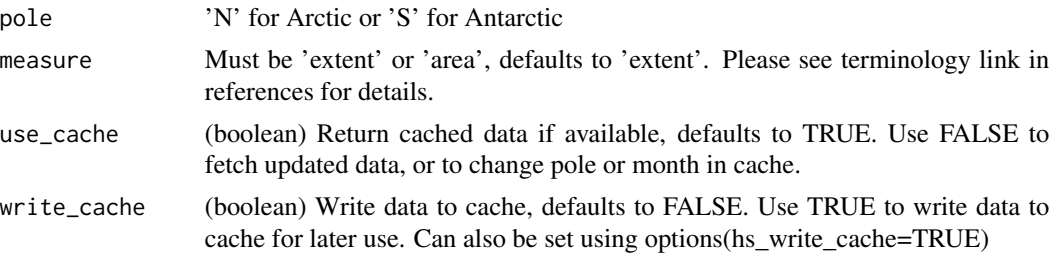

#### Value

Invisibly returns a tibble with the series of monthly Sea Ice Index since 1979 (in million square km).

get\_icecurves invisibly returns a tibble with time series of monthly Sea Ice Index since 1979 (in million square km).

User may select monthly Arctic or Antarctic sea ice extent or area (in millions of square kilometers). Defaults to Arctic sea ice extent. [https://nsidc.org/arcticseaicenews/faq/#area\\_extent](https://nsidc.org/arcticseaicenews/faq/#area_extent)

## Author(s)

Hernando Cortina, <hch@alum.mit.edu>

## References

- NSIDC Data Archive: <https://nsidc.org/data/explore-data>
- All About Sea Ice: <https://nsidc.org/learn/parts-cryosphere/sea-ice>
- Sea Ice terminology: <https://nsidc.org/learn>

```
# Fetch monthly sea ice history from cache if available:
icecurves <- get_icecurves()
#
# Force cache refresh:
icecurves <- get_icecurves(use_cache = FALSE)
# change region
south_icecurves <- get_icecurves(pole='S', use_cache = FALSE)
#
```

```
# Review cache contents and last update dates:
hockeystick_cache_details()
#
# Plot output using package's built-in ggplot2 settings
plot_icecurves(icecurves)
```
get\_methane *Download and plot essential climate data*

#### Description

Retrieves globally averaged marine surface methane monthly mean data from National Oceanic and Atmospheric Administration. The Global Monitoring Division of NOAA's Earth System Research Laboratory has measured methane since 1983 at a globally distributed network of air sampling sites. A global average is constructed by first smoothing the data for each site as a function of time, and then smoothed values for each site are plotted as a function of latitude. Global means are calculated from the latitude plot at each time step. [https://gml.noaa.gov/ccgg/trends\\_ch4/](https://gml.noaa.gov/ccgg/trends_ch4/) [https://gml.noaa.gov/ccgg/about/global\\_means.html](https://gml.noaa.gov/ccgg/about/global_means.html)

#### Usage

```
get_methane(use_cache = TRUE, write_cache = getOption("hs_write_cache"))
```
#### Arguments

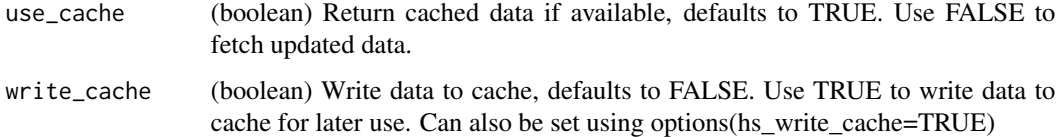

#### Details

get\_methane invisibly returns a tibble with NOAA's monthly globally averaged methane measurement. The returned object includes year, month, date, average, average uncertainty, trend, and trend uncertainty columns. Trend is NOAA's published trend. Please refer to above website for details. CH4 expressed as a mole fraction in dry air, nanomol/mol, abbreviated as ppb.

#### Value

Invisibly returns a tibble with the monthly methane series

#### Author(s)

<span id="page-11-0"></span>

#### <span id="page-12-0"></span>get\_paleo 13

#### References

Lan, X., K.W. Thoning, and E.J. Dlugokencky: Trends in globally-averaged CH4, N2O, and SF6 determined from NOAA Global Monitoring Laboratory measurements. Version 2022-11, [doi:10.15138](https://doi.org/10.15138/P8XG-AA10)/ [P8XGAA10](https://doi.org/10.15138/P8XG-AA10)

#### Examples

```
# Fetch from cache if available, otherwise download:
ch4 <- get_methane()
#
# Force fetch from source:
ch4 <- get_methane(use_cache=FALSE)
#
# Review cache contents and last update dates:
hockeystick_cache_details()
#
# Plot output using package's built-in ggplot2 settings
plot_methane(ch4)
```
get\_paleo *Download and plot essential climate data*

#### Description

Retrieves historical carbon dioxide and temperature records from the Vostok ice core during the past 420,000 years. Source of data is the U.S. Department of Energy's (DOE) Environmental System Science Data Infrastructure for a Virtual Ecosystem (ESS-DIVE). <https://ess-dive.lbl.gov/> and <https://data.ess-dive.lbl.gov/datasets/doi:10.3334/CDIAC/CLI.006>

#### Usage

```
get_paleo(use_cache = TRUE, write_cache = getOption("hs_write_cache"))
```
#### Arguments

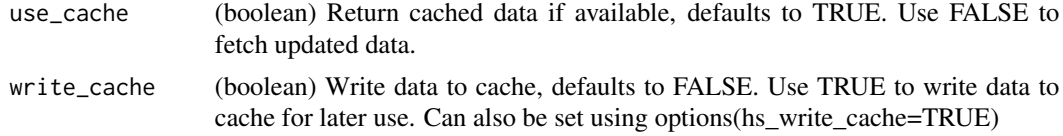

## Value

Invisibly returns a tibble with the age of the ice (years before C.E.), carbon dioxide (ppm) and temperature (degrees C).

get\_paleo invisibly returns a tibble with Vostok ice core data: the age of the ice (years before C.E.), carbon dioxide (ppm) and temperature (degrees C).

<span id="page-13-0"></span>Data are from: Barnola J; Raynaud D; Lorius C; Barkov N (2003): Historical Carbon Dioxide Record from the Vostok Ice Core (417,160 - 2,342 years BP) and Petit J R ; Raynaud D ; Lorius C ; Delaygue G ; Jouzel J ; Barkov N I ; Kotlyakov V M (2000): Historical Isotopic Temperature Record from the Vostok Ice Core. CDIAC.

## Author(s)

Hernando Cortina, <hch@alum.mit.edu>

#### References

- Historical Carbon Dioxide Record from the Vostok Ice Core (US Dept of Energy): [https:](https://data.ess-dive.lbl.gov/datasets/doi:10.3334/CDIAC/CLI.006) [//data.ess-dive.lbl.gov/datasets/doi:10.3334/CDIAC/CLI.006](https://data.ess-dive.lbl.gov/datasets/doi:10.3334/CDIAC/CLI.006)
- Petit J R ; Raynaud D ; Lorius C ; Delaygue G ; Jouzel J ; Barkov N I ; Kotlyakov V M (2000): Historical Isotopic Temperature Record from the Vostok Ice Core. CDIAC. doi:10.3334/CDIAC/CLI.006. <https://data.ess-dive.lbl.gov/view/doi:10.3334/CDIAC/CLI.006>
- Barnola J ; Raynaud D ; Lorius C ; Barkov N (2003): Historical Carbon Dioxide Record from the Vostok Ice Core (417,160 - 2,342 years BP). None. doi:10.3334/CDIAC/ATG.009 <https://data.ess-dive.lbl.gov/view/doi:10.3334/CDIAC/ATG.009>

#### Examples

```
# Fetch Vostok paleo carbon and temperature data from cache if available:
vostok <- get_paleo()
#
# Force cache refresh:
vostok <- get_paleo(use_cache=FALSE)
#
# Review cache contents and last update dates:
hockeystick_cache_details()
#
# Plot output using package's built-in ggplot2 settings
plot_paleo(vostok)
```
get\_seaice *Download and plot essential climate data*

#### Description

Retrieves Arctic or Antarctic annual Sea Ice Index (in million square km). Source is the National Snow and Ice Data Center, defaults to Arctic (Northern Hemisphere) July sea ice extent. <https://nsidc.org/data/explore-data>

get\_seaice 15

## Usage

```
get_seaice(
 pole = "N",month = "07",
 measure = "extent",
 use_cache = TRUE,
 write_cache = getOption("hs_write_cache")
)
```
## Arguments

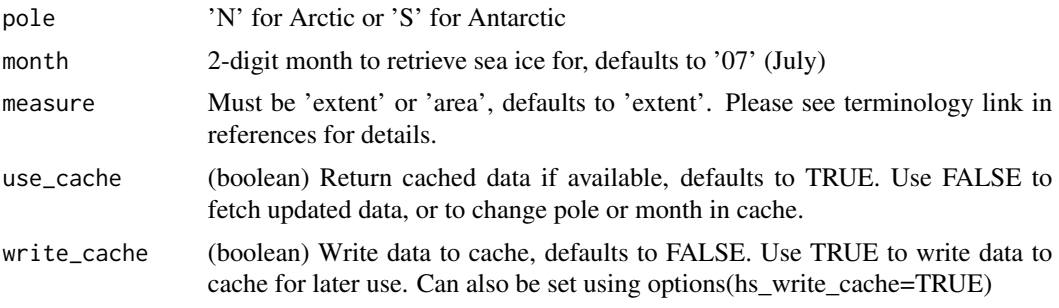

## Value

Invisibly returns a tibble with the annual series of monthly Sea Ice Index since 1979 (in million square km).

get\_seaice invisibly returns a tibble with annual series of monthly Sea Ice Index since 1979 (in million square km).

User may select Arctic or Antarctic sea ice extent or area (in millions of square kilometers) by year for a given month, specified by argument month. Defaults to Arctic July sea ice extent. [https:](https://nsidc.org/arcticseaicenews/faq/#area_extent) [//nsidc.org/arcticseaicenews/faq/#area\\_extent](https://nsidc.org/arcticseaicenews/faq/#area_extent)

## Author(s)

Hernando Cortina, <hch@alum.mit.edu>

## References

- NSIDC Data Archive: <https://nsidc.org/data/explore-data>
- All About Sea Ice: <https://nsidc.org/learn/parts-cryosphere/sea-ice>
- Sea Ice terminology: <https://nsidc.org/learn>

```
# Fetch sea ice from cache if available:
seaice <- get_seaice()
#
# Force cache refresh:
```

```
seaice <- get_seaice(use_cache = FALSE)
# change region and month
seaice <- get_seaice(pole='S', month='09', use_cache = FALSE)
#
# Review cache contents and last update dates:
hockeystick_cache_details()
#
# Plot output using package's built-in ggplot2 settings
plot_seaice(seaice)
```
get\_sealevel *Download and plot essential climate data*

#### Description

Retrieves global mean sea level (GMSL) data from historic tide gauge and recent satellite altimeter observations (in mm). Source for tide gauge data is Commonwealth Scientific and Industrial Research Organisation (CSIRO) as described in Church and White (2011). [https://research.](https://research.csiro.au/slrwavescoast/sea-level/measurements-and-data/sea-level-data/) [csiro.au/slrwavescoast/sea-level/measurements-and-data/sea-level-data/](https://research.csiro.au/slrwavescoast/sea-level/measurements-and-data/sea-level-data/)

Source for satellite data is NOAA Laboratory for Satellite Altimetry: [https://www.star.nesdis.](https://www.star.nesdis.noaa.gov/socd/lsa/SeaLevelRise/) [noaa.gov/socd/lsa/SeaLevelRise/](https://www.star.nesdis.noaa.gov/socd/lsa/SeaLevelRise/)

#### Usage

```
get_sealevel(use_cache = TRUE, write_cache = getOption("hs_write_cache"))
```
## Arguments

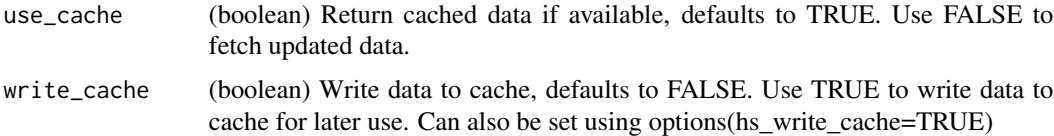

#### Value

Invisibly returns a tibble with the global mean sea level time series (in mm) over 1880-2013 using tide gauges and since 1993 for satellite measurements.

get\_sealevel invisibly returns a tibble with mean sea level in mm time series from tide gauges and satellite observations.

The satellite observations have been releveled so that their mean level in 1993 matches that of the tide gauges.

The tide gauge data are no longer updated and cover the period from 1880 to 2013, per Church, J. A. and N.J. White (2011) [https://research.csiro.au/slrwavescoast/sea-level/measurements](https://research.csiro.au/slrwavescoast/sea-level/measurements-and-data/sea-level-data/)-and-data/ [sea-level-data/](https://research.csiro.au/slrwavescoast/sea-level/measurements-and-data/sea-level-data/)

#### <span id="page-16-0"></span>get\_temp 17

Satellite data are updated monthly or more frequently from the NOAA Laboratory for Satellite Altimetry. TOPEX and Jason-1,-2,-3 satellites dataset, with seasonal signals removed. [https:](https://www.star.nesdis.noaa.gov/socd/lsa/SeaLevelRise/) [//www.star.nesdis.noaa.gov/socd/lsa/SeaLevelRise/](https://www.star.nesdis.noaa.gov/socd/lsa/SeaLevelRise/)

## Author(s)

Hernando Cortina, <hch@alum.mit.edu>

#### References

- CSIRO reconstructed tide gauge GMSL for 1880 to 2009: [https://research.csiro.au/](https://research.csiro.au/slrwavescoast/sea-level/measurements-and-data/sea-level-data/) [slrwavescoast/sea-level/measurements-and-data/sea-level-data/](https://research.csiro.au/slrwavescoast/sea-level/measurements-and-data/sea-level-data/)
- Church, J. A. and N.J. White (2011), Sea-level rise from the late 19th to the early 21st Century. *Surveys in Geophysics*, doi:10.1007/s10712-011-9119-1. [https://link.springer.](https://link.springer.com/article/10.1007/s10712-011-9119-1) [com/article/10.1007/s10712-011-9119-1](https://link.springer.com/article/10.1007/s10712-011-9119-1)
- NOAA Laboratory for Satellite Altimetry [https://www.star.nesdis.noaa.gov/socd/lsa/](https://www.star.nesdis.noaa.gov/socd/lsa/SeaLevelRise/) [SeaLevelRise/](https://www.star.nesdis.noaa.gov/socd/lsa/SeaLevelRise/)

## Examples

```
# Fetch sea level from cache if available:
gmsl <- get_sealevel()
#
# Force cache refresh:
gmsl <- get_sealevel(use_cache=FALSE)
#
# Review cache contents and last update dates:
hockeystick_cache_details()
#
# Plot output using package's built-in ggplot2 settings
plot_sealevel(gmsl)
```
get\_temp *Download and plot essential climate data*

#### **Description**

Retrieves the combined global land- and sea-surface temperature anomaly (Land-Ocean Temperature Index, LOTI). Source is NASA/GISS Surface Temperature Analysis (GISTEMP v4), an estimate of global surface temperature change. <https://data.giss.nasa.gov/gistemp/>

#### Usage

```
get_temp(use_cache = TRUE, write_cache = getOption("hs_write_cache"))
```
#### Arguments

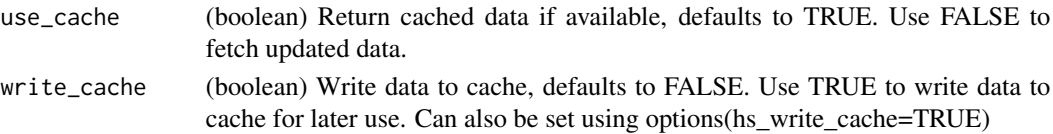

## Value

Invisibly returns a tibble with the annual mean and monthly Combined Land-Surface Air and Sea-Surface Water Temperature Anomalies.

get\_temp invisibly returns a tibble with the NASA/GISS annual mean and monthly global temperature anomaly. Data are global from 1880 to present, and represent the deviations from the 1951-1980 mean.

The returned object includes monthly and annual average anomalies, as well as seasonal anomalies. GISS Surface Temperature Analysis (GISTEMP v4) is an estimate of global surface temperature change.

Data are updated around the middle of every month using current data files from NOAA GHCN v4 (meteorological stations) and ERSST v5 (ocean areas). Station data are combined as described in Hansen et al. (2010) <https://data.giss.nasa.gov/gistemp/references.html> and Lenssen et al. (2019) <https://pubs.giss.nasa.gov/abs/le05800h.html>

#### Author(s)

Hernando Cortina, <hch@alum.mit.edu>

## References

- GISS Surface Temperature Analysis (GISTEMP v4): <https://data.giss.nasa.gov/gistemp/>
- GISTEMP Team, 2020: *GISS Surface Temperature Analysis (GISTEMP), version 4.* NASA Goddard Institute for Space Studies.
- Lenssen, N., G. Schmidt, J. Hansen, M. Menne, A. Persin, R. Ruedy, and D. Zyss, 2019: Improvements in the GISTEMP uncertainty model. *J. Geophys. Res. Atmos.*, 124, no. 12, 6307- 6326, doi:10.1029/2018JD029522. <https://pubs.giss.nasa.gov/abs/le05800h.html>

```
# Fetch temp anomaly from cache if available:
anomaly <- get_temp()
#
# Force cache refresh:
anomaly <- get_temp(use_cache=FALSE)
#
# Review cache contents and last update dates:
hockeystick_cache_details()
#
# Plot output using package's built-in ggplot2 settings
plot_temp(anomaly)
```
<span id="page-18-0"></span>Retrieves the Common Era Global Surface Temperature Reconstructions. Source is PAGES2k Consortium and NOAA National Centers for Environmental Information. [https://www.ncei.noaa.](https://www.ncei.noaa.gov/access/paleo-search/study/26872)) [gov/access/paleo-search/study/26872\)](https://www.ncei.noaa.gov/access/paleo-search/study/26872))

#### Usage

```
get_temp2k(use_cache = TRUE, write_cache = getOption("hs_write_cache"))
```
#### Arguments

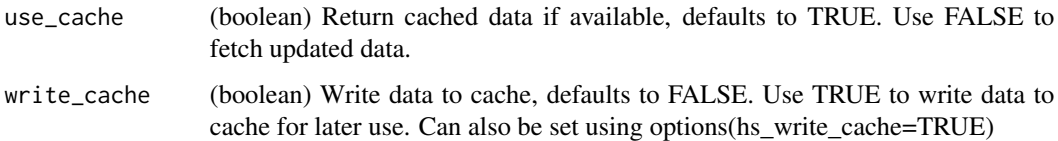

#### Value

Invisibly returns a tibble with filtered and unfiltered temperature reconstructions and Cowtan & Way instrumental temperatures.

get\_temp2k invisibly returns a tibble with the PAGES2k Consortium temperature reconstruction (years 1-2000 CE) and instrumental record (years 1850-2017 CE). Temperatures represent deviations from the 1961-1990 mean.

The returned object includes annual average temperature anomalies as well as filtered anomalies using a 31-year Butterworth filter. Reconstructions use seven different statistical methods that draw from a global collection of temperature-sensitive palaeoclimate records.

Methodology described in PAGES2k (2019) <https://www.nature.com/articles/s41561-019-0400-0>

## Author(s)

Hernando Cortina, <hch@alum.mit.edu>

#### References

- PAGES2k Common Era Surface Temperature Reconstructions. [https://www.ncei.noaa.](https://www.ncei.noaa.gov/access/paleo-search/study/26872) [gov/access/paleo-search/study/26872](https://www.ncei.noaa.gov/access/paleo-search/study/26872)
- PAGES 2k Consortium., Neukom, R., Barboza, L.A. et al. Consistent multidecadal variability in global temperature reconstructions and simulations over the Common Era. *Nat. Geosci.* 12, 643–649 (2019). [doi:10.1038/s4156101904000](https://doi.org/10.1038/s41561-019-0400-0)

## Examples

```
# Fetch temp anomaly from cache if available:
anomaly <- get_temp2k()
#
# Force cache refresh:
anomaly <- get_temp2k(use_cache=FALSE)
#
# Review cache contents and last update dates:
hockeystick_cache_details()
#
# Plot output using package's built-in ggplot2 settings
plot_temp2k(anomaly)
```
hockeystick\_cache *Manage cached datasets*

## Description

Manage cached datasets

#### Usage

```
hockeystick_cache_list()
```
hockeystick\_cache\_delete(files, force = TRUE)

```
hockeystick_cache_delete_all(force = TRUE)
```

```
hockeystick_cache_details(files = NULL)
```
hockeystick\_update\_all()

## Arguments

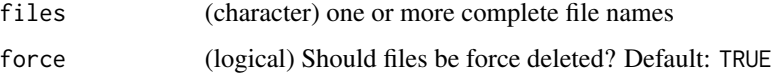

## Details

cache\_delete only accepts 1 file name, while cache\_delete\_all doesn't accept any names, but deletes all files. For deleting many specific files, use cache\_delete in a [lapply\(\)](#page-0-0) type call

We cache using [tools::R\\_user\\_dir\(\)](#page-0-0), find your cache folder by executing tools::R\_user\_dir("hockeystick","cache"

<span id="page-19-0"></span>

hockeystick\_cache\_list() returns a character vector of full path filenames in cache.

hockeystick\_cache\_delete() no return value, called for side effect.

hockeystick\_cache\_delete\_all() no return value, called for side effect.

hockeystick\_cache\_details() returns list of filenames and sizes of cached files.

hockeystick\_update\_all() updates all datasets and caches them. No return value, called for side effect.

## Functions

- hockeystick\_cache\_list() returns a character vector of full path file names in cache
- hockeystick\_cache\_delete() deletes one or more files, returns nothing
- hockeystick\_cache\_delete\_all() delete all files, returns nothing
- hockeystick\_cache\_details() prints file name and file size of each file, supply with one or more files, or no files (and get details for all available)
- hockeystick\_update\_all() updates the cache with the latest co2, temperature, sea level, and sea ice data.

#### References

Caching data sets: ROpenSci guide to persistent config and data for R packages: https://blog.rhub.io/2020/03/12/user-preferences/

```
# list files in cache
hockeystick_cache_list()
# List info for single files
hockeystick_cache_details(files = hockeystick_cache_list()[1])
hockeystick_cache_details(files = hockeystick_cache_list()[2])
# List info for all files
hockeystick_cache_details()
# Delete cached files by name
hockeystick_cache_delete(files = hockeystick_cache_list()[1])
# Update all hockeystick data and place in cache
hockeystick_update_all()
```

```
# Delete all cached data
hockeystick_cache_delete_all()
```
<span id="page-21-0"></span>

Internal Function

## Usage

hscache\_path()

## Value

Return path of data cache directory

plot\_carbon *Download and plot essential climate data*

## Description

Plots carbon dioxide data retrieved using get\_carbon() with ggplot2. The output ggplot2 object may be modified.

## Usage

```
plot_carbon(dataset = get_carbon(), print = TRUE, annot = TRUE)
```
## Arguments

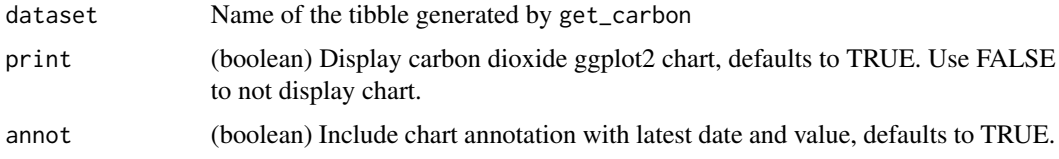

#### Details

plot\_carbon invisibly returns a ggplot2 object with a pre-defined carbon dioxide chart using data from get\_carbon. By default the chart is also displayed. Users may further modify the output ggplot2 chart.

#### Value

Invisibly returns a ggplot2 object with carbon dioxide chart

## <span id="page-22-0"></span>plot\_dailytemp 23

#### Author(s)

Hernando Cortina, <hch@alum.mit.edu>

#### Examples

```
# Fetch carbon dioxide data:
maunaloa <- get_carbon()
#
# Plot output using package's built-in ggplot2 defaults
plot_carbon(maunaloa)
# Or just call plot_carbon(), which defaults to get_carbon() dataset
plot_carbon()
p <- plot_carbon(maunaloa, print = FALSE)
# Modify plot such as: p + ggplot2::labs(title='The Keeling Curve')
```
plot\_dailytemp *Download and plot essential climate data*

#### Description

Plots the daily temperatures since 1940 and current anomaly data retrieved using get\_dailytemp() with ggplot2. The output ggplot2 object may be further modified.

#### Usage

```
plot_dailytemp(
  dataset = get_dailytemp(),
 print = TRUE,anomaly = FALSE,maxtemp = FALSE,current_year = as.numeric(substr(Sys.Date(), 1, 4)),
  title_lab = "Daily Average Air Temperature"
)
```
## Arguments

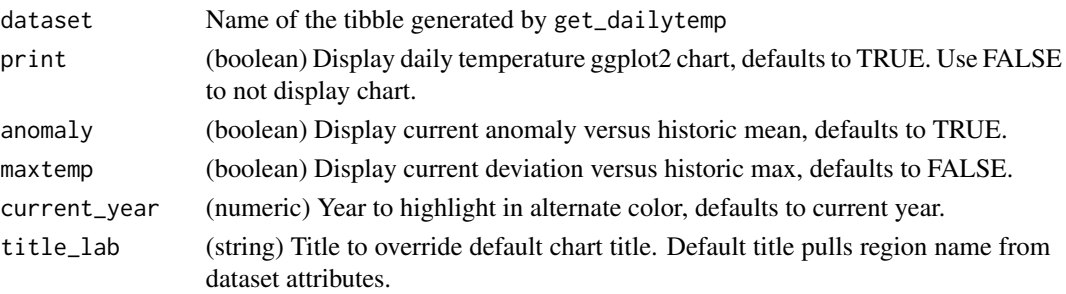

#### Details

plot\_temp invisibly returns a ggplot2 object with a pre-defined daily temperature anomaly chart using data from get\_dailytemp. By default the chart is also displayed. Plots one line per year, as well as mean and anomaly (which may be disabled). Users may further modify the output ggplot2 chart.

#### Value

Invisibly returns a ggplot2 object with daily temperature anomaly chart

#### Author(s)

Hernando Cortina, <hch@alum.mit.edu>

## Examples

```
# Fetch temperature anomaly:
dailydata <- get_dailytemp()
#
# Plot output using package's built-in ggplot2 defaults
plot_dailytemp(dailydata)
# Don't plot anomaly shading and highight specific year
plot_dailytemp(anomaly = FALSE, current_year = 2012)
# Or just call plot_temp(), which defaults to get_temp() dataset
plot_dailytemp()
p <- plot_dailytemp(dailydata, print = FALSE)
# Modify plot such as: p + ggplot2::labs(title='Record Temperatures in 2023')
```
plot\_emissions *Download and plot essential climate data*

#### Description

Plots carbon dioxide emissions retrieved using get\_emissions() with ggplot2. The output ggplot2 object may be modified. Alternative columns from the dataset may also be plotted.

#### Usage

```
plot_emissions(
  dataset = get_emissions(),
  start\_year = 1900,region = "World",
  field = "co2",
```
<span id="page-23-0"></span>

```
print = TRUE,
 annot = TRUE,title_expression = expression("Fossil Combustion " * CO[2] * " Emissions"),
 yaxis_expression = expression("Gt " * CO[2] * " per year")
)
```
#### Arguments

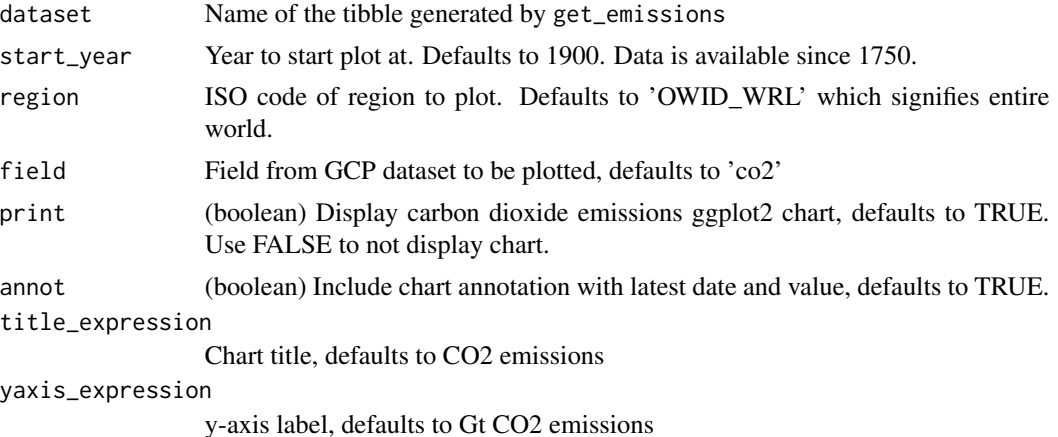

## Details

plot\_emissions invisibly returns a ggplot2 object with a pre-defined carbon dioxide emissions chart using data from get\_emissions. Use the field parameter to select alternative columns from the data set such as co2\_per\_capita. By default the chart is also displayed. Users may further modify the output ggplot2 chart.

#### Value

Invisibly returns a ggplot2 object with carbon dioxide emissions chart

#### Author(s)

Hernando Cortina, <hch@alum.mit.edu>

```
# Fetch carbon dioxide emissions:
emissions <- get_emissions()
# Plot output using package's built-in ggplot2 defaults
plot_emissions(emissions)
# Or just call plot_emissions(), which defaults to get_emissions() dataset
plot_emissions()
# You can also select a region by name and start year
```

```
plot_emissions(region='United States', start_year=1950)
p <- plot_emissions(emissions, print = FALSE)
# Modify plot such as: p + ggplot2::labs(title='Anthropogenic Carbon Emissions')
# Plot a different field from GCP dataset
plot_emissions(field='co2_per_capita', yaxis_expression=expression(CO[2]*' per capita' ))
```
plot\_emissions\_with\_land

*Download and plot essential climate data*

#### Description

Plots carbon dioxide emissions (including land use change) retrieved using get\_emissions() with ggplot2. The output ggplot2 object may be modified. Alternative columns from the dataset may also be plotted.

## Usage

```
plot_emissions_with_land(
  dataset = get_emissions(),
  start_year = 1900,
  region = "World",
 print = TRUE,annot = TRUE,title_expression = expression("Fossil + Land Use Change " \star CO[2] \star " Emissions"),
  yaxis_expression = expression("Gt " * CO[2] * " per year")
\lambda
```
## Arguments

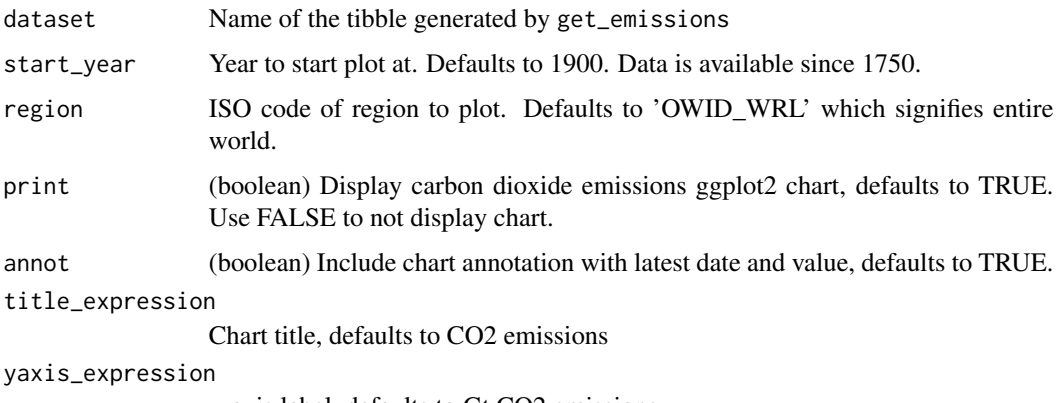

y-axis label, defaults to Gt CO2 emissions

<span id="page-25-0"></span>

## <span id="page-26-0"></span>plot\_hurricanes 27

## Details

plot\_emissions\_with\_land invisibly returns a ggplot2 object with a pre-defined carbon dioxide emissions (including land use change) chart using data from get\_emissions. By default the chart is also displayed. Users may further modify the output ggplot2 chart.

#### Value

Invisibly returns a ggplot2 object with carbon dioxide emissions chart

#### Author(s)

Hernando Cortina, <hch@alum.mit.edu>

## Examples

```
# Fetch carbon dioxide emissions:
emissions <- get_emissions()
```
# Plot output (including land use change) using package's built-in ggplot2 defaults plot\_emissions\_with\_land(emissions)

```
# Or just call plot_emissions_with_land(), which defaults to get_emissions() dataset
plot_emissions_with_land()
```

```
# You can also select a region by name and starting year
plot_emissions_with_land(region='United States', start_year=1950)
p <- plot_emissions_with_land(emissions, print = FALSE)
```
# Modify plot such as: p + ggplot2::labs(title='Anthropogenic Carbon Emissions')

plot\_hurricanes *Download and plot essential climate data*

#### Description

Plots the hurricane data retrieved using get\_hurricanes() with ggplot2. The output ggplot2 object may be further modified.

#### Usage

```
plot_hurricanes(dataset = get_hurricanes(), cat = "major", print = TRUE)
```
#### <span id="page-27-0"></span>**Arguments**

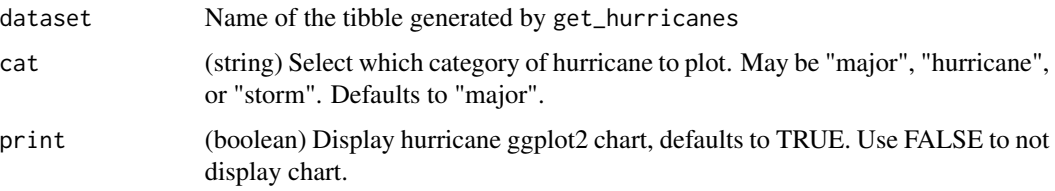

## Details

plot\_hurricanes invisibly returns a ggplot2 object with a pre-defined hurricane data chart using data from get\_hurricanes. By default the chart is also displayed. Smooths using ggplot2's builtin loess smoother. Users may further modify the output ggplot2 chart. Categories may be "major" (category 3-5), "hurricane" (category 1-5), or "storm" (named storm).

#### Value

Invisibly returns a ggplot2 object with hurricanes chart

#### Author(s)

Hernando Cortina, <hch@alum.mit.edu>

#### Examples

```
# Fetch hurricane data:
hurricanes <- get_hurricanes()
#
# Plot output using package's built-in ggplot2 defaults
plot_hurricanes(hurricanes)
# Or just call plot_hurricanes(), which defaults to get_hurricanes() dataset
plot_hurricanes()
p <- plot_hurricanes(hurricanes, print = FALSE)
```
# Modify plot such as: p + ggplot2::labs(title='Growing number of North Atlantic named storms')

plot\_hurricane\_nrg *Download and plot essential climate data*

#### Description

Plots the hurricane energy data (ACE) retrieved using get\_hurricanes() with ggplot2. The output ggplot2 object may be further modified.

## plot\_hurricane\_nrg 29

#### Usage

```
plot_hurricane_nrg(dataset = get_hurricanes(), print = TRUE)
```
#### Arguments

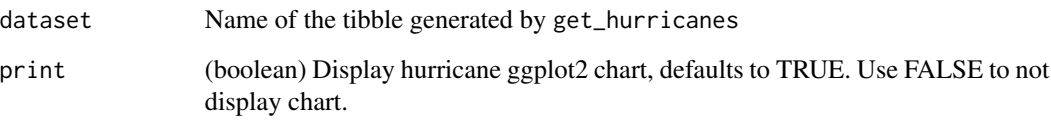

## Details

plot\_hurricane\_nrg invisibly returns a ggplot2 object with a pre-defined hurricane energy data chart using data from get\_hurricanes. By default the chart is also displayed. Smooths using ggplot2's built-in loess smoother. Users may further modify the output ggplot2 chart.

ACE is an index that combines the number of systems, how long they existed and how intense they became. It is calculated by squaring the maximum sustained surface wind in the system every six hours that the cyclone is a Named Storm and summing it up for the season. Please refer to above website for details.

## Value

Invisibly returns a ggplot2 object with hurricane energy chart

#### Author(s)

Hernando Cortina, <hch@alum.mit.edu>

```
# Fetch hurricane data:
hurricanes <- get_hurricanes()
#
# Plot output using package's built-in ggplot2 defaults
plot_hurricane_nrg(hurricanes)
# Or just call plot_hurricane_nrg(), which defaults to get_hurricanes() dataset
plot_hurricane_nrg()
p <- plot_hurricane_nrg(hurricanes, print = FALSE)
```

```
# Modify plot such as: p + ggplot2::labs(title='Accumulated Cyclone Energy')
```
<span id="page-29-0"></span>

Plots the monthly Sea Ice Index data retrieved using get\_icecurves() with ggplot2. The output ggplot2 object may be further modified.

#### Usage

plot\_icecurves(dataset = get\_icecurves(), print = TRUE)

#### **Arguments**

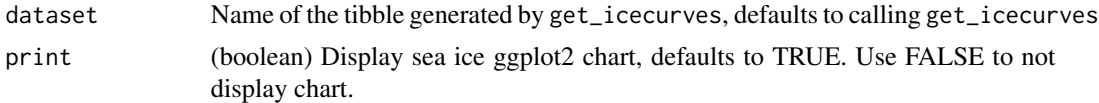

## Details

plot\_icecurves invisibly returns a ggplot2 object with a pre-defined Sea Ice Index chart using data from get\_icecurves. By default the chart is also displayed. Users may further modify the output ggplot2 chart. Chart consists of one line per year showing monthly sea ice from January through December. Current year is highlighted.

#### Value

Invisibly returns a ggplot2 object with Sea Ice Index chart

## Author(s)

Hernando Cortina, <hch@alum.mit.edu>

```
# Fetch historic monthly sea ice data since 1979:
icecurves <- get_icecurves()
#
# Plot output using package's built-in ggplot2 defaults
plot_icecurves(icecurves)
# Or just call plot_icecurves(), which defaults to get_icecurves() dataset
plot_icecurves()
```

```
p <- plot_icecurves(icecurves, print = FALSE)
# Modify plot such as: p + ggplot2::labs(title='Shrinking Arctic Sea Ice')
```
<span id="page-30-0"></span>

Plots atmospheric methane data retrieved using get\_methane() with ggplot2. The output ggplot2 object may be modified.

#### Usage

```
plot_methane(dataset = get_methane(), print = TRUE, annot = TRUE)
```
#### Arguments

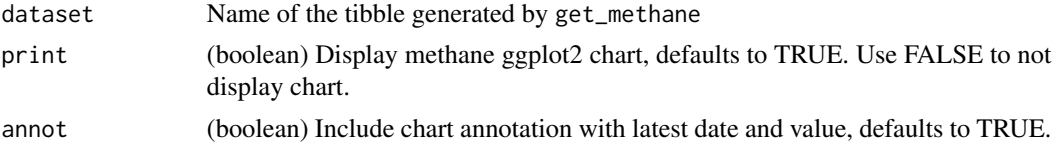

## Details

plot\_methane invisibly returns a ggplot2 object with a pre-defined methane chart using data from get\_methane. By default the chart is also displayed. Users may further modify the output ggplot2 chart.

## Value

Invisibly returns a ggplot2 object with methane chart

## Author(s)

Hernando Cortina, <hch@alum.mit.edu>

```
# Fetch methane data:
ch4 <- get_methane()
#
# Plot output using package's built-in ggplot2 defaults
plot_methane(ch4)
# Or just call plot_methane(), which defaults to get_methane() dataset
plot_methane()
p <- plot_methane(ch4, print = FALSE)
# Modify plot such as: p + ggplot2::labs(title='Trend in Atmospheric Methane')
```
<span id="page-31-0"></span>

Plots the Vostok ice core data retrieved using get\_paleo() with ggplot2. The output ggplot2 object may be further modified.

## Usage

plot\_paleo(dataset = get\_paleo(), print = TRUE)

#### Arguments

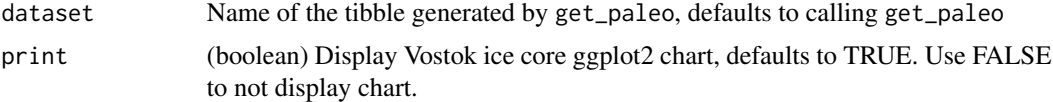

#### Details

plot\_paleo invisibly returns a ggplot2 object with a pre-defined Vostok ice core chart using data from get\_paleo. The returned chart stacks carbon dioxide concentration over temperature over 420,000 years. By default the chart is also displayed. Users may further modify the output ggplot2 chart.

#### Value

Invisibly returns a ggplot2 object with the Vostok chart

#### Author(s)

Hernando Cortina, <hch@alum.mit.edu>

## References

Barnola, J.-M., D. Raynaud, C. Lorius, and N.I. Barkov. 2003. Historical CO2 record from the Vostok ice core. In Trends: A Compendium of Data on Global Change. Carbon Dioxide Information Analysis Center, Oak Ridge National Laboratory, U.S. Department of Energy, Oak Ridge, Tenn., U.S.A

```
# Fetch Vostok data:
vostok <- get_paleo()
#
# Plot output using package's built-in ggplot2 defaults
plot_paleo(vostok)
```
## <span id="page-32-0"></span>plot\_seaice 33

```
# Or just call plot_paleo(), which defaults to get_paleo() dataset
plot_paleo()
p <- plot_paleo(vostok, print = FALSE)
# Modify plot such as: p + patchwork::plot_annotation(title='A Long History of Carbon')
```
#### plot\_seaice *Download and plot essential climate data*

#### Description

Plots the Sea Ice Index data retrieved using get\_seaice() with ggplot2. The output ggplot2 object may be further modified.

#### Usage

plot\_seaice(dataset = get\_seaice(), title = "Arctic Sea Ice", print = TRUE)

#### Arguments

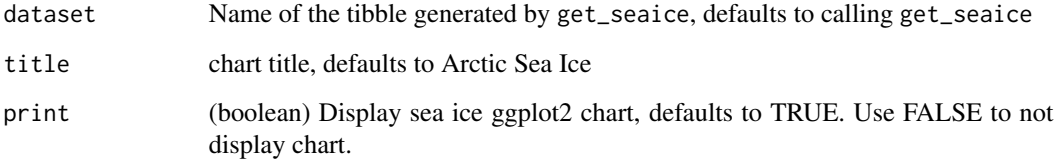

#### Details

plot\_seaice invisibly returns a ggplot2 object with a pre-defined Sea Ice Index chart using data from get\_seaice. By default the chart is also displayed. Users may further modify the output ggplot2 chart.

## Value

Invisibly returns a ggplot2 object with Sea Ice Index chart

## Author(s)

## Examples

```
# Fetch sea ice data:
seaice <- get_seaice()
#
# Plot output using package's built-in ggplot2 defaults
plot_seaice(seaice)
# Or just call plot_seaice(), which defaults to get_seaice() dataset
plot_seaice()
p <- plot_seaice(seaice, print = FALSE)
# Modify plot such as: p + ggplot2::labs(title='Shrinking Arctic Sea Ice')
```
plot\_sealevel *Download and plot essential climate data*

## Description

Plots the global mean sea level data retrieved using get\_sealevel() with ggplot2. The output ggplot2 object may be further modified.

## Usage

```
plot_sealevel(dataset = get_sealevel(), print = TRUE)
```
## Arguments

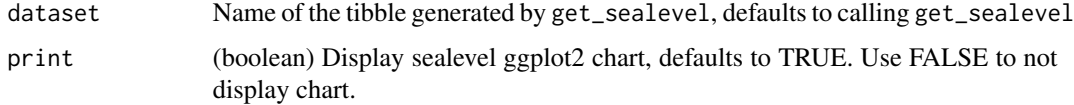

## Details

plot\_sealevel invisibly returns a ggplot2 object with a pre-defined sealevel change chart using data from get\_sealevel. By default the chart is also displayed. Users may further modify the output ggplot2 chart.

#### Value

Invisibly returns a ggplot2 object with sealevel chart

## Author(s)

<span id="page-33-0"></span>

#### <span id="page-34-0"></span>plot\_temp 35

#### Examples

```
# Fetch sealevel data:
gmsl <- get_sealevel()
#
# Plot output using package's built-in ggplot2 defaults
plot_sealevel(gmsl)
# Or just call plot_sealevel(), which defaults to get_sealevel() dataset
plot_sealevel()
p <- plot_sealevel(gmsl, print = FALSE)
# Modify plot such as: p + ggplot2::labs(title='Rising Waters')
```
plot\_temp *Download and plot essential climate data*

## Description

Plots the global annual mean temperature anomaly retrieved using get\_temp() with ggplot2. The output ggplot2 object may be further modified.

## Usage

plot\_temp(dataset = get\_temp(), print = TRUE)

## Arguments

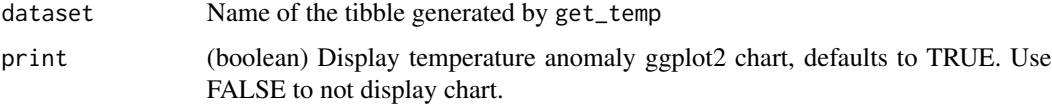

## Details

plot\_temp invisibly returns a ggplot2 object with a pre-defined temperature annual mean anomaly chart using data from get\_temp. By default the chart is also displayed. Smooths using ggplot2's built-in loess smoother. Users may further modify the output ggplot2 chart.

#### Value

Invisibly returns a ggplot2 object with temperature anomaly chart

## Author(s)

## Examples

```
# Fetch temperature anomaly:
anomaly <- get_temp()
#
# Plot output using package's built-in ggplot2 defaults
plot_temp(anomaly)
# Or just call plot_temp(), which defaults to get_temp() dataset
plot_temp()
p <- plot_temp(anomaly, print = FALSE)
# Modify plot such as: p + ggplot2::labs(title='The Signature of Climate Change')
```
## plot\_temp2k *Download and plot essential climate data*

#### Description

Plots the Common Era 2000-year global temperature anomaly retrieved using get\_temp2k() with ggplot2. The output ggplot2 object may be further modified.

#### Usage

```
plot_temp2k(
  dataset = get_temp2k(),
  instrumental = TRUE,
  filtered = TRUE,
  print = TRUE
\mathcal{E}
```
## Arguments

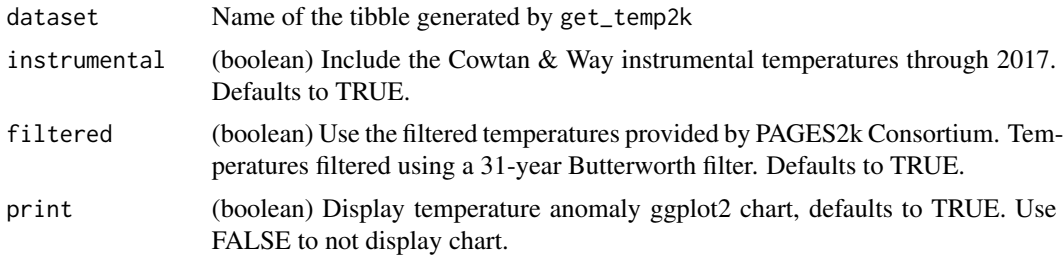

## Details

plot\_temp2k invisibly returns a ggplot2 object with a pre-defined temperature anomaly chart using data from get\_temp2k. By default the chart is also displayed. Users may further modify the output ggplot2 chart.

<span id="page-35-0"></span>

```
plot_temp_monthly 37
```
Invisibly returns a ggplot2 object with temperature anomaly chart

## Author(s)

Hernando Cortina, <hch@alum.mit.edu>

## Examples

```
# Fetch temperature anomaly:
anomaly <- get_temp2k()
#
# Plot output using package's built-in ggplot2 defaults
plot_temp2k(anomaly)
# Or just call plot_temp2k(), which defaults to get_temp2k() dataset
plot_temp2k()
p <- plot_temp2k(anomaly, print = FALSE)
# Modify plot such as: p + ggplot2::labs(title='Temperature Increase in the Common Era')
```
plot\_temp\_monthly *Download and plot essential climate data*

#### Description

Plots the monthly mean temperature anomaly retrieved using get\_temp() with ggplot2. The output ggplot2 object may be further modified.

#### Usage

```
plot_temp_monthly(dataset = get_temp(), print = TRUE)
```
#### Arguments

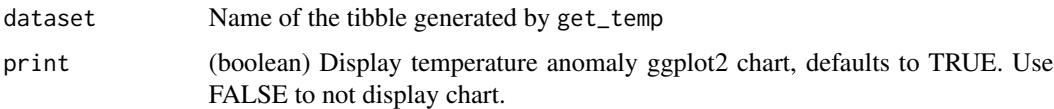

#### Details

plot\_temp\_monthly invisibly returns a ggplot2 object with a pre-defined temperature monthly mean anomaly chart using data from get\_temp. By default the chart is also displayed. Smooths using ggplot2's built-in loess smoother. Users may further modify the output ggplot2 chart.

<span id="page-37-0"></span>Invisibly returns a ggplot2 object with temperature anomaly chart

#### Author(s)

Hernando Cortina, <hch@alum.mit.edu>

#### Examples

```
# Fetch temperature anomaly:
anomaly <- get_temp()
#
# Plot output using package's built-in ggplot2 defaults
plot_temp_monthly(anomaly)
# Or just call plot_temp_monthly(), which defaults to get_temp() dataset
plot_temp_monthly()
p <- plot_temp_monthly(anomaly, print = FALSE)
# Modify plot such as: p + ggplot2::labs(title='The Signature of Climate Change')
```
plot\_temp\_scatter *Download and plot essential climate data*

#### Description

Plots scatter of monthly temperature anomaly retrieved using get\_temp() with ggplot2. The output ggplot2 object may be further modified.

#### Usage

```
plot_temp_scatter(dataset = get_temp(), print = TRUE)
```
#### Arguments

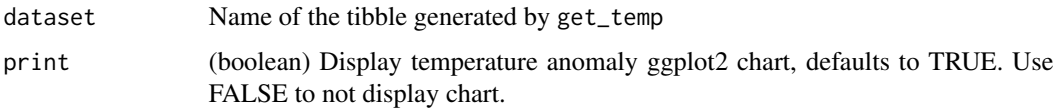

#### Details

plot\_temp\_scatter invisibly returns a ggplot2 object with a pre-defined temperature monthly mean anomaly chart using data from get\_temp. By default the chart is also displayed. Smooths using ggplot2's built-in loess smoother. Users may further modify the output ggplot2 chart.

<span id="page-38-0"></span>Invisibly returns a ggplot2 object with temperature anomaly chart

## Author(s)

Hernando Cortina, <hch@alum.mit.edu>

## Examples

```
# Fetch temperature anomaly:
anomaly <- get_temp()
#
# Plot output using package's built-in ggplot2 defaults
plot_temp_scatter(anomaly)
# Or just call plot_temp_scatter(), which defaults to get_temp() dataset
plot_temp_scatter()
p <- plot_temp_scatter(anomaly, print = FALSE)
# Modify plot such as: p + ggplot2::labs(title='The Signature of Climate Change')
```
print.hockeystick\_cache\_info *Display data cache info Shows filenames and cache file sizes*

## Description

Display data cache info Shows filenames and cache file sizes

## Usage

```
## S3 method for class 'hockeystick_cache_info'
print(x, \ldots)
```
## Arguments

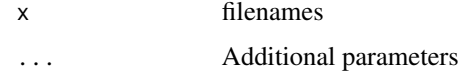

#### Value

Display data cache info. No return value, called for side effect.

<span id="page-39-0"></span>

Plots global "warming stripes" graph in the style popularized by Ed Hawkins, based on temperature anomaly retrieved using get\_temp(). Function can output stripes chart with legend or a minimal chart. The output ggplot2 object may be further modified.

#### Usage

```
warming_stripes(
  dataset = get_ttemp(),
  stripe_only = FALSE,
  col_strip = RColorBrewer::brewer.pal(11, "RdBu"),
  print = TRUE
)
```
#### Arguments

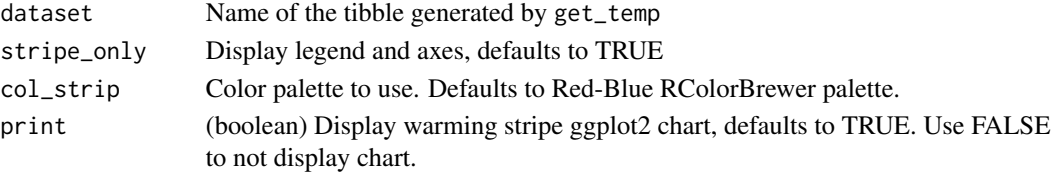

#### Details

warming\_stripes invisibly returns a ggplot2 object with warming stripes chart using data from get\_temp. By default the chart is also displayed. User may modify color palette or remove axes and legend. Users may further modify the output ggplot2 chart.

#### Value

Invisibly returns a ggplot2 object with warming stripes

#### Author(s)

Hernando Cortina, <hch@alum.mit.edu>

## References

- Climate Lab. 2018. https://www.climate-lab-book.ac.uk/2018/warming-stripes/
- GISS Surface Temperature Analysis (GISTEMP v4): <https://data.giss.nasa.gov/gistemp/>
- GISTEMP Team, 2020: *GISS Surface Temperature Analysis (GISTEMP), version 4.* NASA Goddard Institute for Space Studies.
- Dr. Dominic Roye blog post "How to Create Warming Stripes in R": https://dominicroye.github.io/en/2018/howto-create-warming-stripes-in-r/

## warming\_stripes 41

```
# Draw with axes and legend
stripes <- warming_stripes()
# Draw stripes only
stripes <- warming_stripes(stripe_only = TRUE)
# Don't display, store for further modifications
stripes <- warming_stripes(print = FALSE)
# Change color palette
stripes <- warming_stripes(stripe_only = TRUE, col_strip = viridisLite::viridis(11))
```
# <span id="page-41-0"></span>Index

climate\_grid, [2](#page-1-0) emissions\_map, [3](#page-2-0) file\_info\_, [4](#page-3-0) get\_carbon, [5](#page-4-0) get\_dailytemp, [6](#page-5-0) get\_emissions, [8](#page-7-0) get\_hurricanes, [9](#page-8-0) get\_icecurves, [10](#page-9-0) get\_methane, [12](#page-11-0) get\_paleo, [13](#page-12-0) get\_seaice, [14](#page-13-0) get\_sealevel, [16](#page-15-0) get\_temp, [17](#page-16-0) get\_temp2k, [19](#page-18-0) getsize, [5](#page-4-0) hockeystick\_cache, [20](#page-19-0) hockeystick\_cache\_delete *(*hockeystick\_cache*)*, [20](#page-19-0) hockeystick\_cache\_delete\_all *(*hockeystick\_cache*)*, [20](#page-19-0) hockeystick\_cache\_details *(*hockeystick\_cache*)*, [20](#page-19-0) hockeystick\_cache\_list *(*hockeystick\_cache*)*, [20](#page-19-0) hockeystick\_update\_all *(*hockeystick\_cache*)*, [20](#page-19-0) hscache\_path, [22](#page-21-0) lapply(), *[20](#page-19-0)*

plot\_carbon, [22](#page-21-0) plot\_dailytemp, [23](#page-22-0) plot\_emissions, [24](#page-23-0) plot\_emissions\_with\_land, [26](#page-25-0) plot\_hurricane\_nrg, [28](#page-27-0) plot\_hurricanes, [27](#page-26-0) plot\_icecurves, [30](#page-29-0)

plot\_methane, [31](#page-30-0) plot\_paleo, [32](#page-31-0) plot\_seaice, [33](#page-32-0) plot\_sealevel, [34](#page-33-0) plot\_temp, [35](#page-34-0) plot\_temp2k, [36](#page-35-0) plot\_temp\_monthly, [37](#page-36-0) plot\_temp\_scatter, [38](#page-37-0) print.hockeystick\_cache\_info, [39](#page-38-0) tools::R\_user\_dir(), *[20](#page-19-0)*

warming\_stripes, [40](#page-39-0)